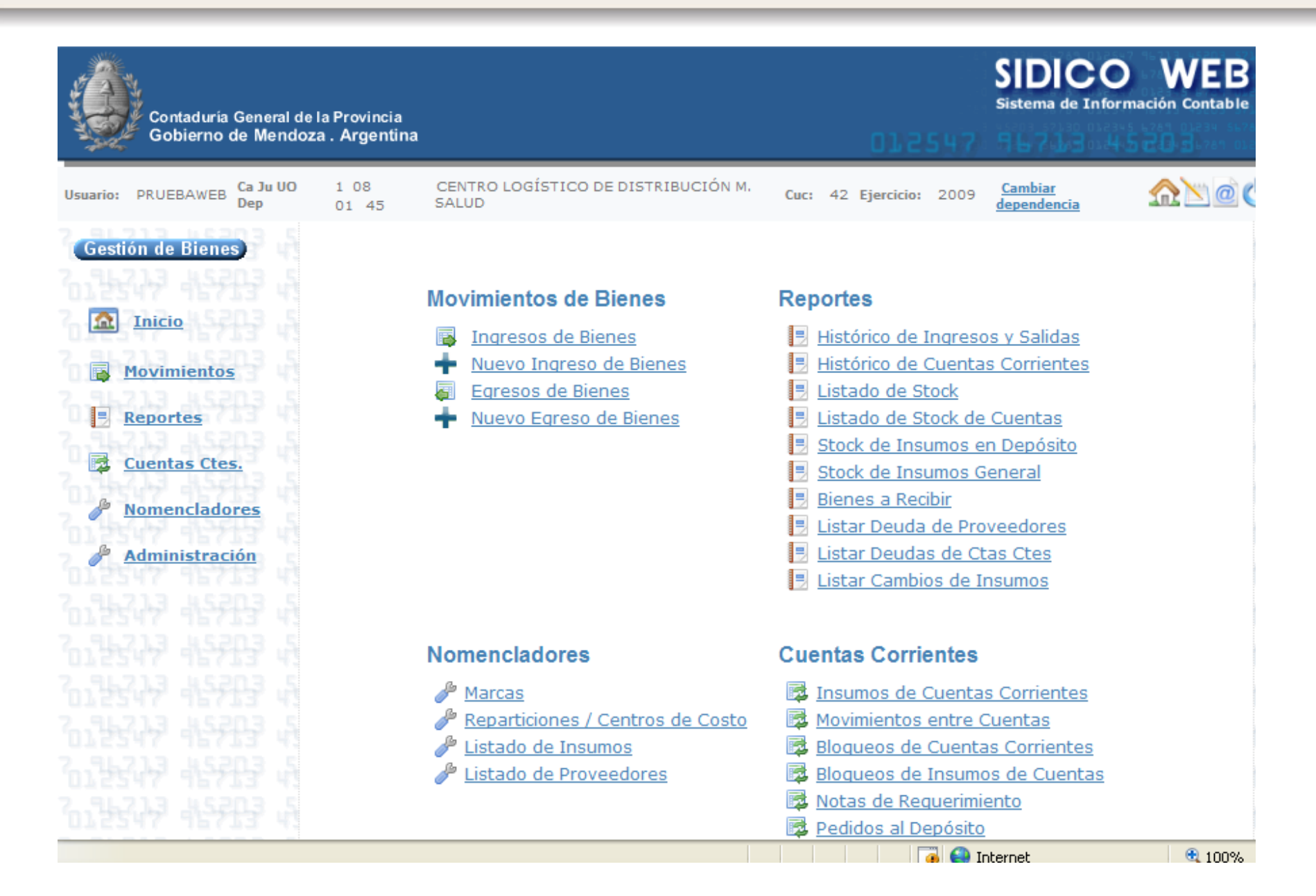

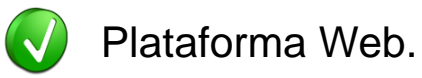

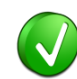

GeneXus - Java - DB2

Intregrado totalmente con SIDICO. Nomenclador de Insumos, Reparticiones, Proveedores, Compras en Definitivo, Devengados, Mayorización automática.

Comienzo del desarrollo: Febrero 2008 . Puesta en Producción: Julio 2008

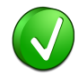

¿Quiénes lo están utilizando? Centro de Logístico de Distribución M. Salud, Hospital Gailhac, Área de Godoy Cruz, Área de Rivadavia, Hospital Eva Perón.

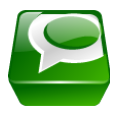

Permitir la registración y *administración de los bienes de consumo* a los Organismos del Gobierno de Mendoza.

#### Gestión de Bienes

#### **Administración de los bienes de consumo**

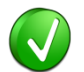

Conocimiento anticipado de la gestión de compra a través de existencias esperadas

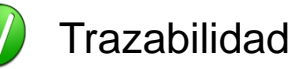

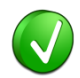

Reducción de pérdidas por vencimiento

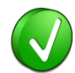

Stock consolidado

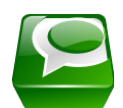

Proveer la *integración* de la gestión de los bienes con la *gestión financiera.*

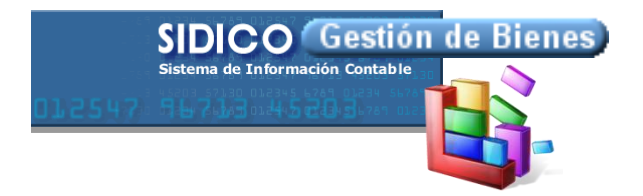

**Integración con SIDICO**

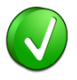

Estandarización de Insumos. Parametrización de características especiales

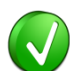

Flexible a varios esquemas de Depósitos.

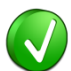

Seguridad integrada. Perfiles: Administrador, Operador y Consulta.

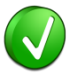

Menos Trabajo. Generación automática del devengado.

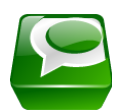

## Proveer información para la *toma de decisiones* en tiempo en forma

## **Estadísticas y Gestión**

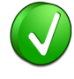

Información Consolidada. Herramientas de gestión de la información (DW)

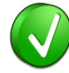

Información en línea.

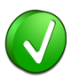

Enfrentar emergencias y optimizar los recursos escasos.

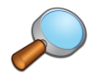

¿Quien tiene el insumo que nos hace falta?

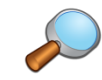

¿A quien le vence un insumo que necesitamos en otro lugar?

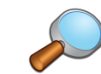

¿Estamos asignando bien el presupuesto? - Préstamos

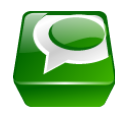

Sentar bases de integración de la información con otros sistemas, con el fin de lograr una *trazabilidad* completa de las operaciones realizadas sobre los bienes.

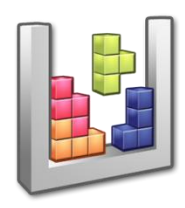

### **Más Integración**

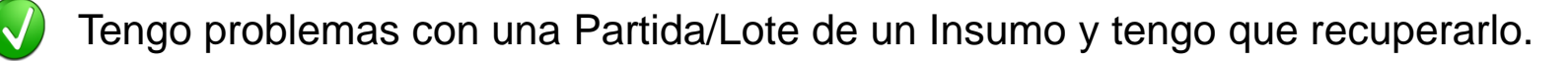

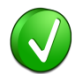

Seguimiento del Insumo desde el momento de la Compra, hasta que llega al Centro de Costo, que efectivamente consume el bien.

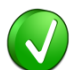

Integración con SAMEP (turnos)

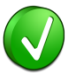

Integración con Sistema de Farmacias.

#### *FUNCIONAMIENTO*

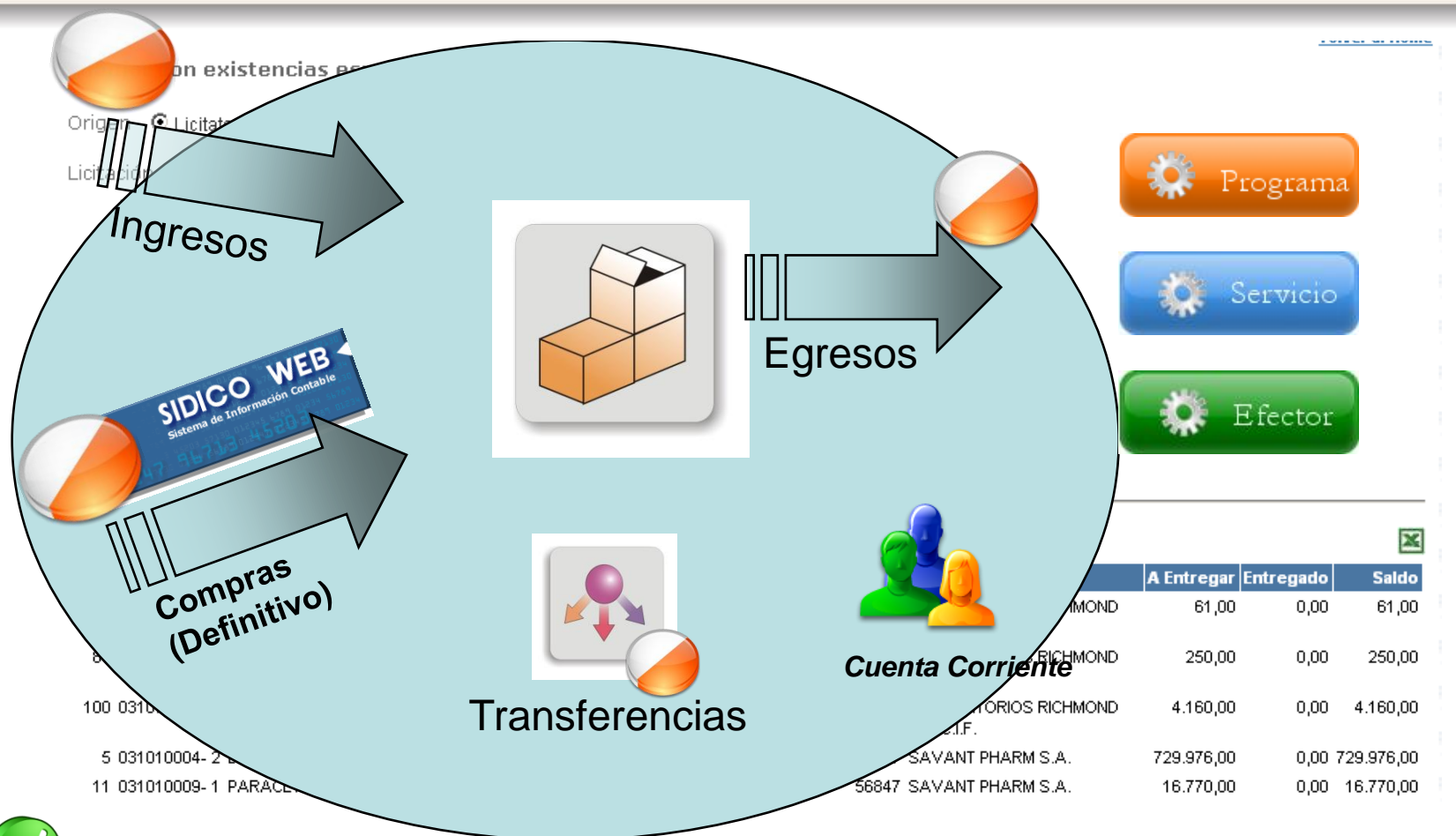

**Administración de las Existencias esperadas**

**Administración de la Marca/Fecha de vencimiento/Lote/Cadena de Frío Identificación de tipos de ingreso (Donaciones, Bonificaciones, etc.) Administración del stock en forma valorizada y a valor unitario Generación del volante devengado a partir de los comprobantes de ingreso**

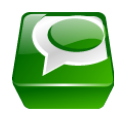

## **Funcionalidades Incluídas**

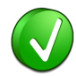

- Ingresos, Salidas y Transferencias de Insumos.
- Manejo de Cuentas Corrientes.

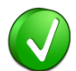

Préstamos entre Depósitos/ Cuentas Corrientes.

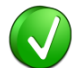

Notas de Requerimiento desde Servicios/Dependencias del Depósito.

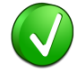

Manejo Automático de Insumos por Vencimiento al momento de realizar salidas.

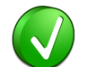

Manejo de Puntos Mínimos/ Máximos / Reposición. Bloqueo de Insumos.

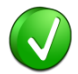

Listados de Stock Actual, Ingresos y Salidas, Stock en Otros Depósitos, Exportación a Planilla de Cálculo.

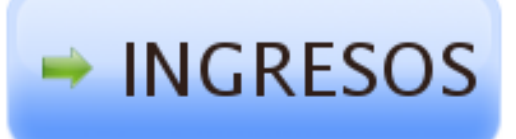

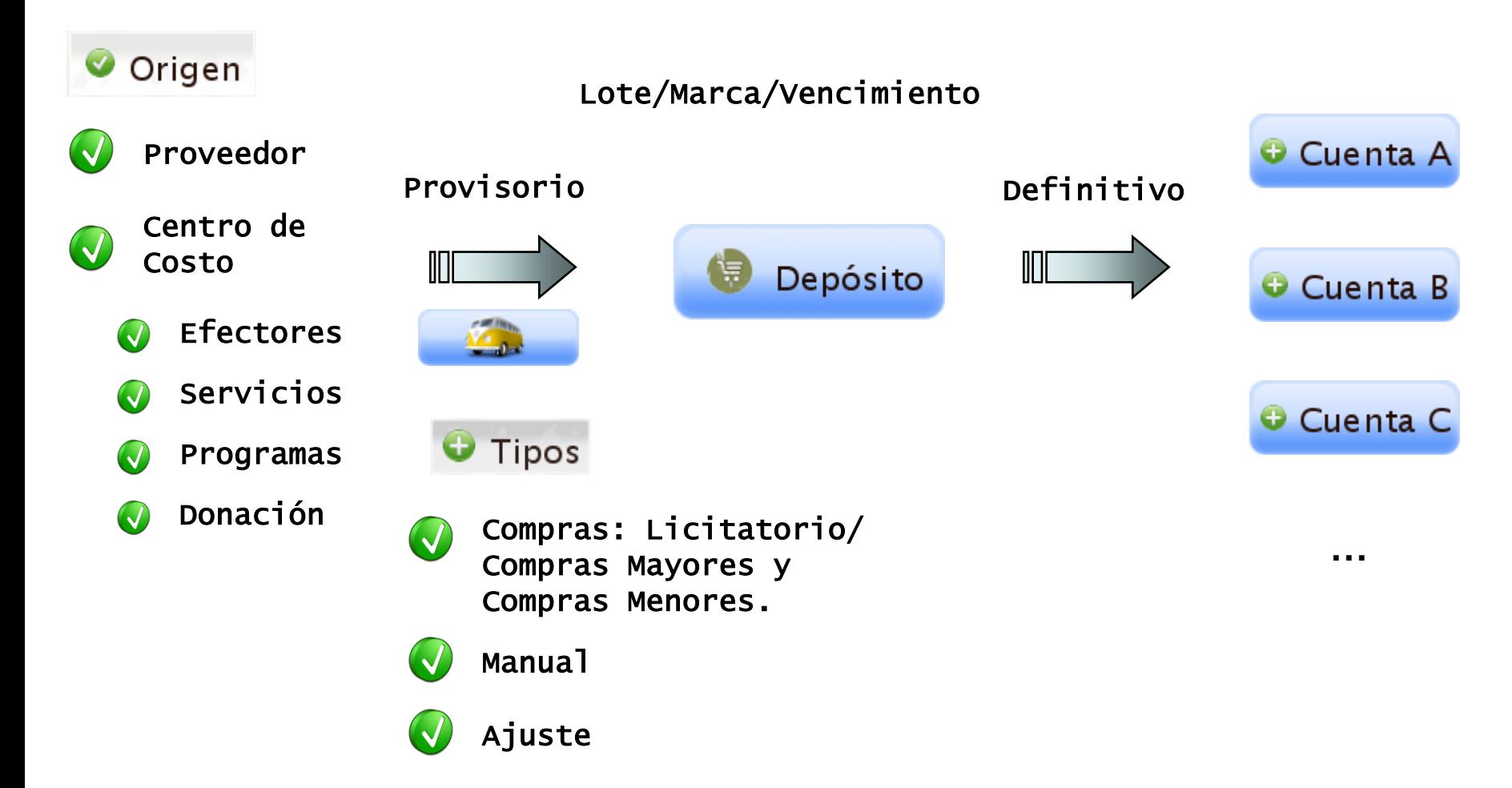

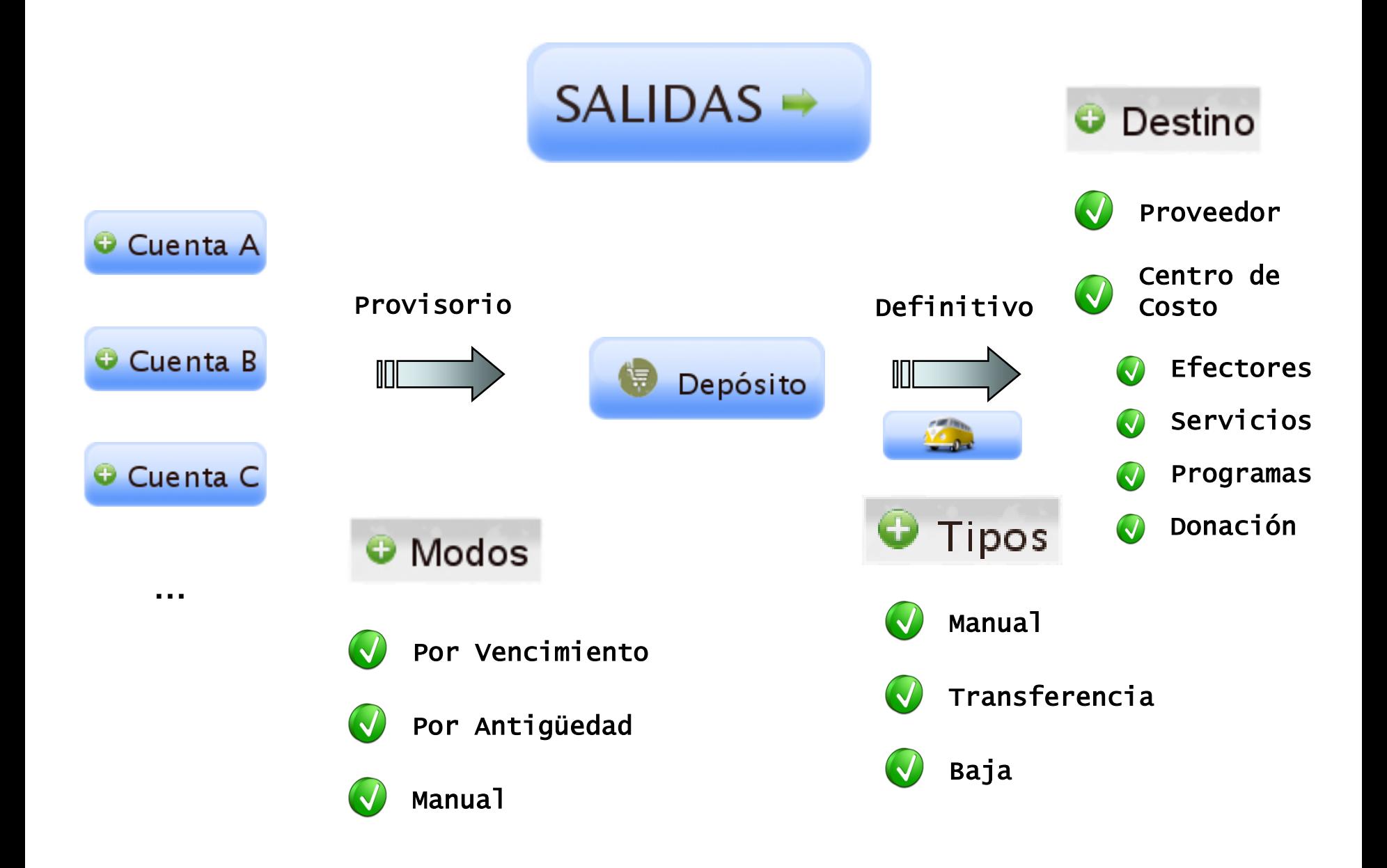

## **Interacción entre Depósitos**

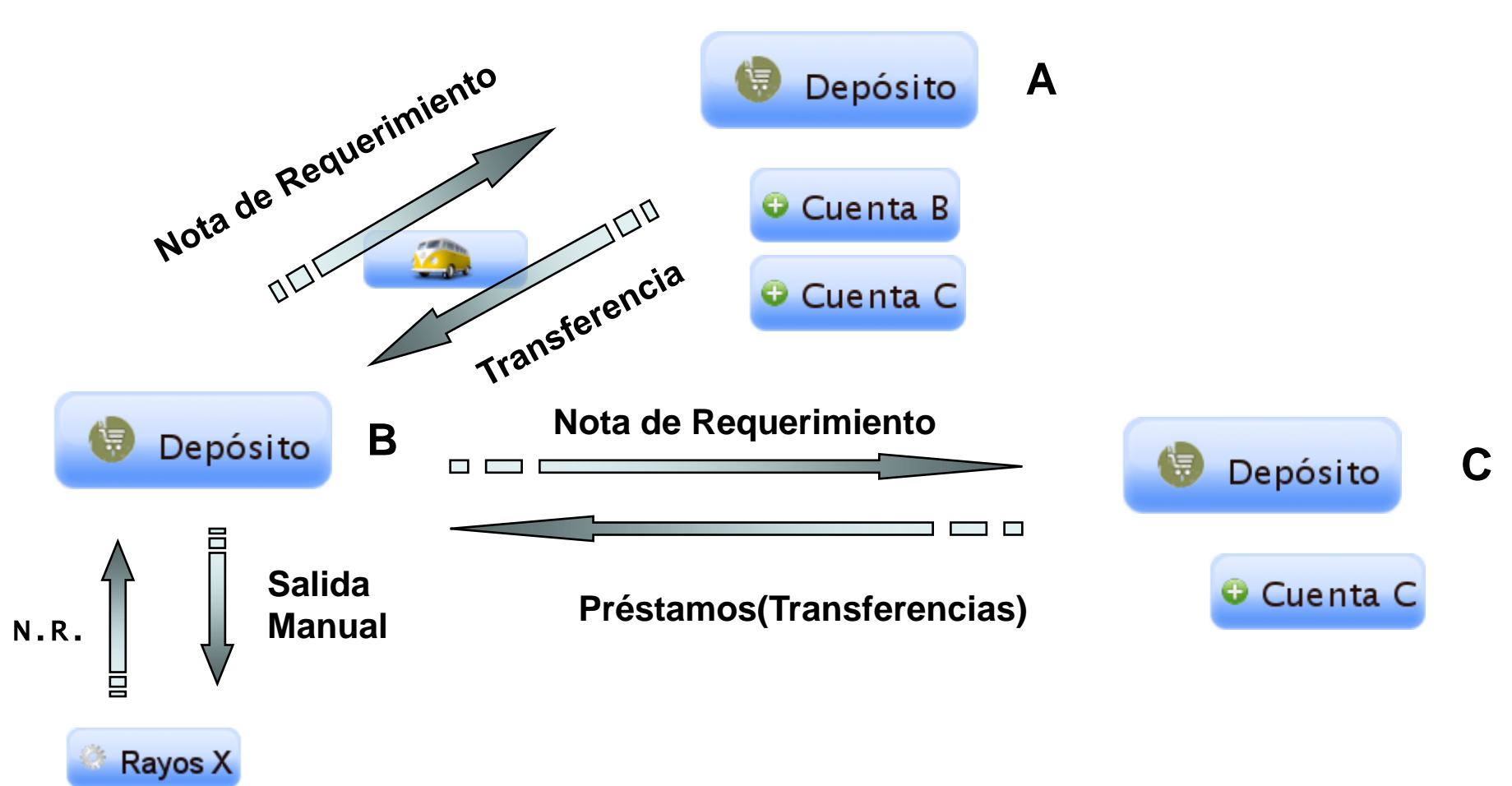

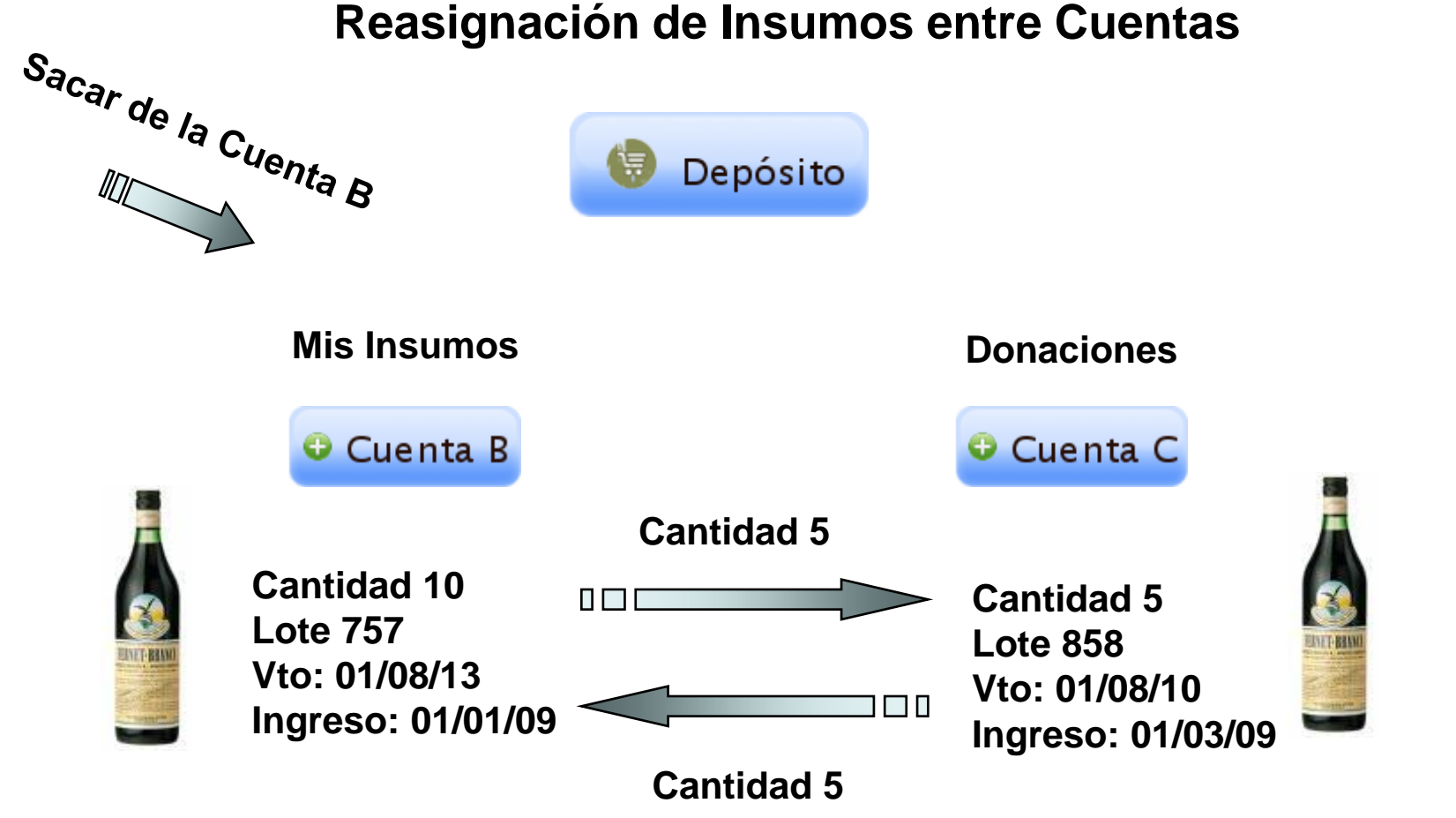

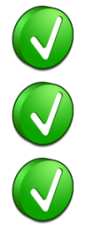

Con Reasignación de Insumos, Por Vencimiento, saldrían 1ro los que tienen Vto. 01/08/10 Sin Reasignación de Insumos, Por Vencimiento, saldrían 1ro los que tienen Vto. 01/08/13 Por Antigüedad, y reasignando, saldrían 1ro los que tienen Vto. 01/08/13

## *REQUERIMIENTOS*

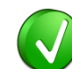

Configuración de Depósito: Carácter + Jurisdicción + U.Organizativa + Dependencia

Usuario de SIDICO. N

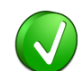

Cualquier PC que tenga acceso a Internet o lntranet de Gobierno.

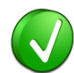

Navegador: Internet Explorer, Mozilla, Opera.

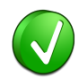

Adobe Reader para poder visualizar los Listados en formato Pdf.